# POURCENTAGES ET TAUX. EVOLUTIONS GLOBALES ET RÉCIPROQUES

# **I] Variations absolues et relatives**

On notera  $V_A$  la valeur d'arrivée et  $V_D$  la valeur d'arrivée.

Variation absolue =  $V_A - V_D$ . C'est la différence entre la valeur de départ et la valeur d'arrivée.

Variation relative  $= \frac{\text{Variation absolute}}{V_D}$ **V<sub>D</sub>**. C'est une <u>proportion q</u>ui représente la Variation absolue mais par rapport à la valeur de départ.

On calculera souvent cette variation relative en **pourcentage** (on multipliera par 100). On appellera cela alors le « taux d'évolution »

# **II] Coefficient multiplicateur et taux d'évolution**

**Pour toute augmentation (ou diminution) en pourcentage, on associe un nombre, appelé le « coefficient multiplicateur ».**

*Exemple* : Si un prix **augmente** de 15%. On **ajoute** 15 à 100% (prix de référence). On obtient 115%, c'est-à-dire **CM = 1,15**.

Il est important de savoir convertir un % en nombre (diviser par 100/ décaler la virgule de deux chiffres vers la gauche) !!!

**Utilisation : Pour calculer un prix après évolution (augmentation ou diminution), il suffit de multiplier la Valeur de Départ par le Coefficient Multiplicateur (CM).** 

### Bref,  $V_A = CM \times V_D$ .

*Exemple* : Si un prix était de 15€ avant augmentation de 10%, on calcule CM = 110% = 1,10 et on multiplie 15 par 1,10 = 16,5€ : prix final !!!

### **Schéma très utile :**

Taux d'évolution + 15 %

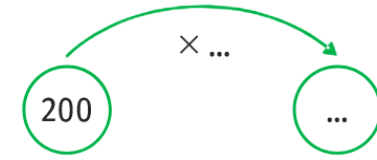

On écrit immédiatement le CM à côté du ×.

**On va devoir calculer le CM associé à un taux à chaque fois…**

# **III] Taux global**

Si on a **plusieurs évolutions de suite** (successives), on trouve les CM associés à chaque taux puis **on les multiplie entre eux**, cela donne le **CMglobal.** Puis on recalcule le tauxglobal à partir du CMglobal.

Exemple : Deux hausses de 10% puis 15%. CM1 = 110% = 1,10 et CM2 = 115% = 1,15.

CM1×CM2=1,1×1,15=1,265 = 126,5% ce qui correspond à une augmentation de 26.5% par rapport à 100% donc taux = +26,5%. Les deux hausses successives sont équivalentes à une seule hausse de 26,5%.

### **!!! Les % ne s'ajoutent pas (hausse de 10% puis 15% hausse de 25%)**

# **IV] Taux réciproque**

Si on veut **retrouver un prix initial** ou savoir quel taux permet de **compenser une évolution**, on se sert du **« taux réciproque ».**

Taux d'évolution + 15 %

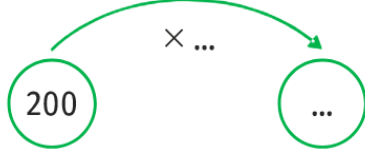

Le schéma ci-contre montre bien que pour revenir à la valeur de départ, il suffira de **diviser par le CM** (opération inverse de la multiplication).

$$
CM_{r\acute{e}ciproque} = \frac{1}{CM}
$$

*Exemple :* Un prix vaut 14,5€ après une baisse de 10%. Retrouver le prix initial.

CM = 90% (en effet, 100%-10%) = 0,90.

$$
CM_{r\acute{e}ciproque} = \frac{1}{CM} = \frac{1}{0.9} \approx 1.11 \, (= 111\%).
$$

Donc 14,5 ×1,11 = 16,10€ avant réduction.

Et une augmentation de 11% permet de compenser cette baisse.